## **Рекомендуемая схема включения Kramer Campus<sup>2</sup> / Campus<sup>2</sup> Plus при использовании технологии подключения клиентов Miracast**

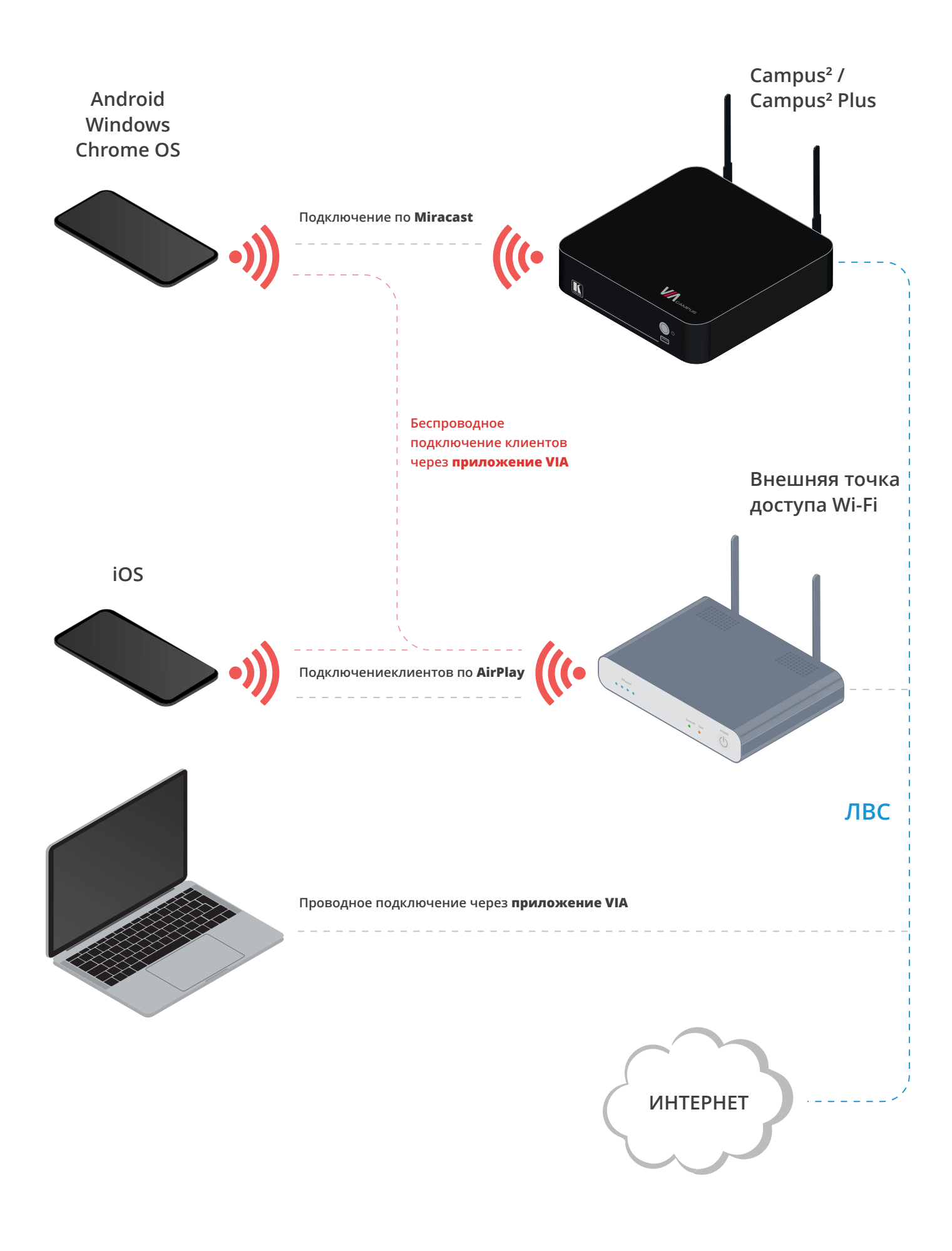